# **WEB ACCESSIBILITY AND DESIGN**

#### **GEORGE MASON UNIVERSITY COLLEGE OF EDUCATION AND HUMAN DEVELOPMENT INFORMATIONAL TECHNOLOGY AND SPECIAL EDUCATION**

#### **EDIT 426, EDIT 526 and EDSE 526 Web Accessibility and Design Fall 2011 On-line**

**PROFESSOR(S): Name: Kara Zirkle Office phone: 703-993-9815 Office location: Aquia Building Room 238 Office hours: I'm usually in the office Monday-Thursday from 9 am – 5 pm but its best to call and make an appointment to ensure I'm available. Email address: KZirkle1@gmu.edu**

#### **COURSE DESCRIPTION:**

- **A. Prerequisites: None**
- **B. Provides instruction for accessible web design using HTML and existing authoring tools. Section 508 web accessibility standards and assistive technologies to access the computer will be explored. Develops understanding of principles of universal web design. Students apply this understanding by designing and developing accessible web site using web authoring tools.**

#### **NATURE OF COURSE DELIVERY:**

**The course is structured using readings and videos; reflections on those readings and videos; class discussions, demonstrations and the practical application of web accessibility design; and testing and reporting. The course is designed to create an understanding of web accessibility during the design of a website.**

#### **LEARNER OUTCOMES:**

**This course is designed to enable students to:** 

- **1. Know and test for accessibility issues on websites**
- **2. Design a simple webpage to meet web accessibility standards**
- **3. Understand the concept of Universal Design**
- **4. Know the basics of document accessibility**
- **5. Create and accessible MS Word, MS PPT or PDF Document**

#### **REQUIRED TEXTS:**

InterACT with Web Standards: A holistic approach to web design. New Riders, Voices that Matter. 2010 Erin Anderson, Virginia DeBolt, Derek Featherstone, Lars Gunther, Denise R. Jacobs, Leslie Jensen-Inman, Chris Mills, Christopher Schmitt, Glenda Sims, Aarron Walter: **<http://interactwithwebstandards.com/>** Ave Cost \$35.00

#### **REQUIRED SOFTWARE:**

**NOTE: You do not necessarily need to buy any of the software listed below, but you will need access to it.** All of the required software will be available in the classroom computer labs and virtual. Current Fairfax Campus Computer Labs with Dreamweaver are: Robinson A350, **[STAR Lab](http://doit.gmu.edu/staffSection.asp?page=multimedia_lab)**, and the **[CLUB](http://doit.gmu.edu/staffSection.asp?page=club)**.

- REQUIRED: A plain text editor. Recommended for Windows NotePad (already installed on your computer), **[NotePad ++](http://notepad-plus-plus.org/download)** (free), **[TextPad](http://www.textpad.com/download/)** (free), **[PSPad](http://www.pspad.com/en/download.php)** (free). Recommended for Mac **[Smultron](http://www.macupdate.com/app/mac/15114/smultron)** (free), **[Text Wrangler](http://www.barebones.com/products/textwrangler/download.html)** (free).
- Dreamweaver (version CS4 or CS5) since the instructor will use Dreamweaver to demonstrate the techniques. Dreamweaver is available in the computer labs in Robinson A350, **[STAR Lab](http://doit.gmu.edu/staffSection.asp?page=multimedia_lab)**, and **[CLUB](http://doit.gmu.edu/staffSection.asp?page=club)**. Students may also purchase their own copy at the discounted educational rate through the campus bookstore or any other retailer such as: **[AcademicSuperstore](http://www.academicsuperstore.com/)**, **[JourneyEd](http://www.journeyed.com/)**, **[CampusTech](http://www.campustech.com/)** or **[Gradware](http://www.gradware.com/)** to name a few. A free 30-day trial version is available for download from the **[Adobe website](http://www.adobe.com/)**.

### **COURSE REQUIREMENTS, PERFORMANCE-BASED ASSESSMENT, AND EVALUATION CRITERIA:**

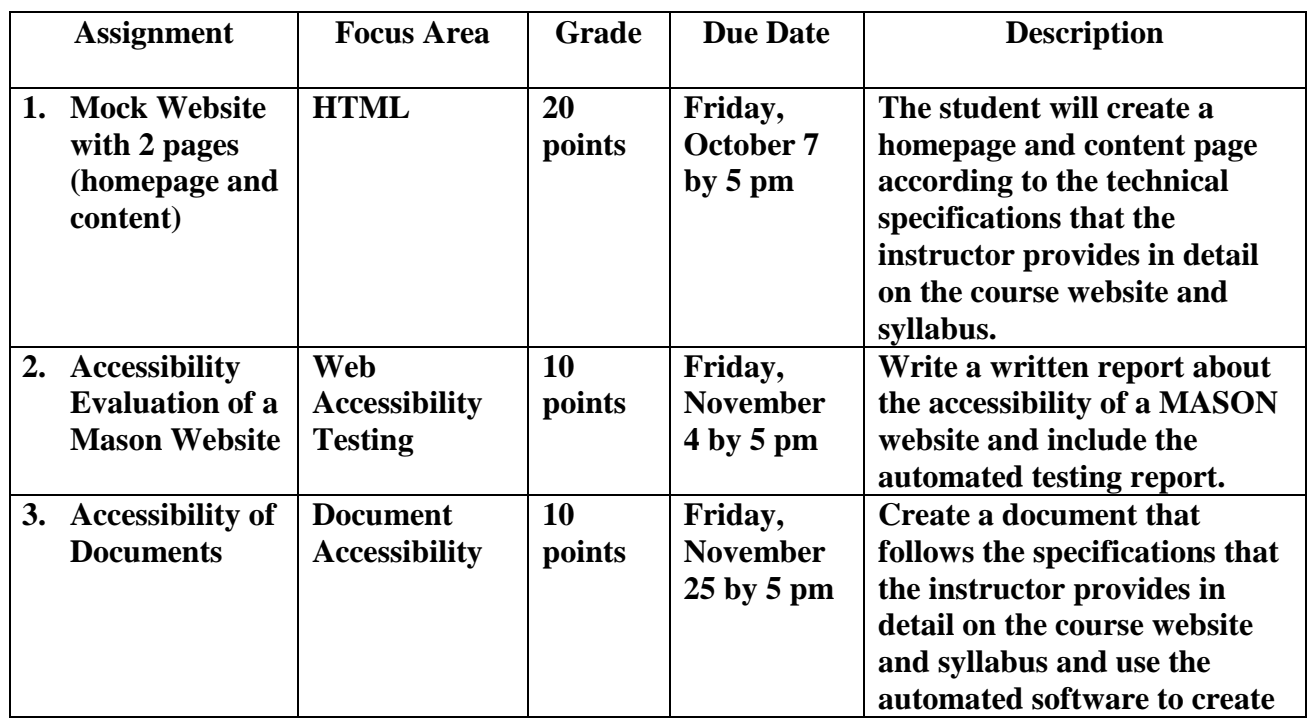

#### **A. Requirements**

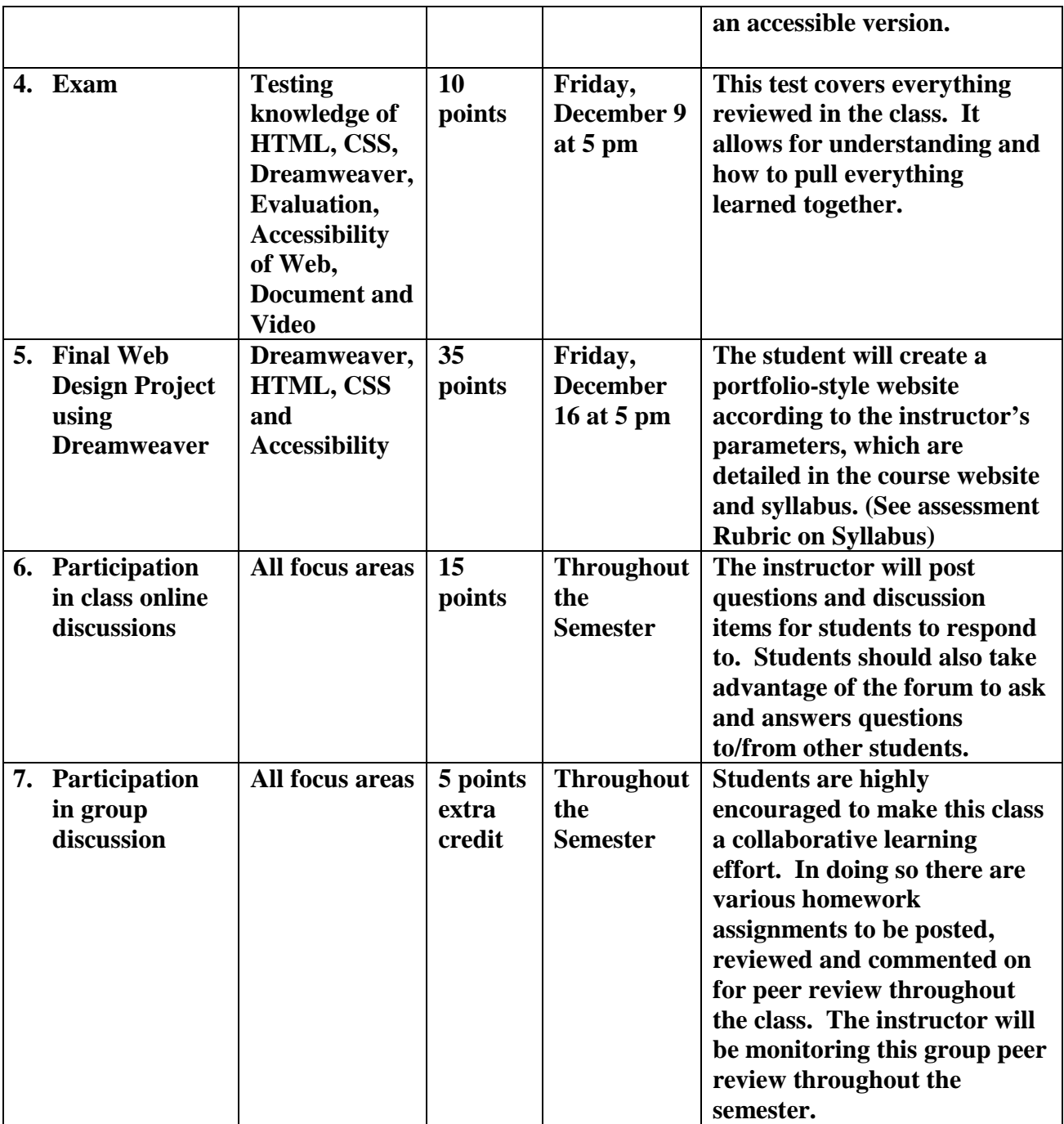

#### **B. Performance-based assessments**

This course includes 5 performance-based assessments:

- 1. Practice creating a Mock Website with 2 pages (homepage and content)
- 2. Practice Accessibility Evaluation of a Mason Website
- 3. Practice Accessibility of Documents
- 4. Test of knowledge throughout semester

5. Final Web Design Project using Dreamweaver These are described above in Requirements

#### **C. Criteria for evaluation**

Detailed criteria for evaluation will be given to students for each assignment.

### **D. Grading Scale –**

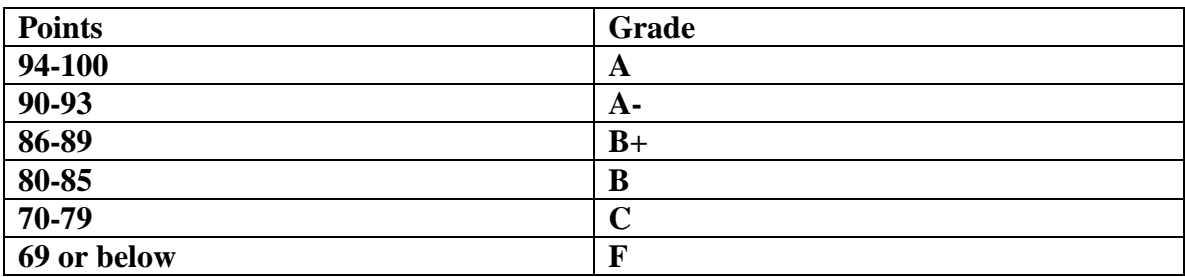

### **General Grading Criteria - Credit Criteria**

**Full credit -** The student completed the assignment as directed AND on time. **Partial credit -** The student did not finish the assignment, turned in the assignment late, or did not follow the instructions properly.

**No credit** The student did not turn in the assignment, or turned it in late. **Late assignments will not be accepted, if unforeseen circumstances occur please contact me on an individual basis.**

### COLLEGE OF EDUCATION AND HUMAN DEVELOPMENT

#### *Student Expectations*

- Students must adhere to the guidelines of the George Mason University Honor Code [See] **<http://academicintegrity.gmu.edu/honorcode/>**].
- Students with disabilities who seek accommodations in a course must be registered with the George Mason University Office of Disability Services (ODS) and inform their instructor, in writing, at the beginning of the semester [See **<http://ods.gmu.edu/>**].
- Students must follow the university policy for Responsible Use of Computing [See **<http://universitypolicy.gmu.edu/1301gen.html>**].
- Students are responsible for the content of university communications sent to their George Mason University email account and are required to activate their account and check it regularly. All communication from the university, college, school, and program will be sent to students solely through their Mason email account.
- Students must follow the university policy stating that all sound emitting devices shall be turned off during class unless otherwise authorized by the instructor.
- Students are expected to exhibit professional behaviors and dispositions at all times.

#### *Campus Resources*

- The George Mason University Counseling and Psychological Services (CAPS) staff consists of professional counseling and clinical psychologists, social workers, and counselors who offer a wide range of services (e.g., individual and group counseling, workshops and outreach programs) to enhance students' personal experience and academic performance [See **<http://caps.gmu.edu/>**].
- The George Mason University Writing Center staff provides a variety of resources and services (e.g., tutoring, workshops, writing guides, handbooks) intended to support students as they work to construct and share knowledge through writing [See **<http://writingcenter.gmu.edu/>**].

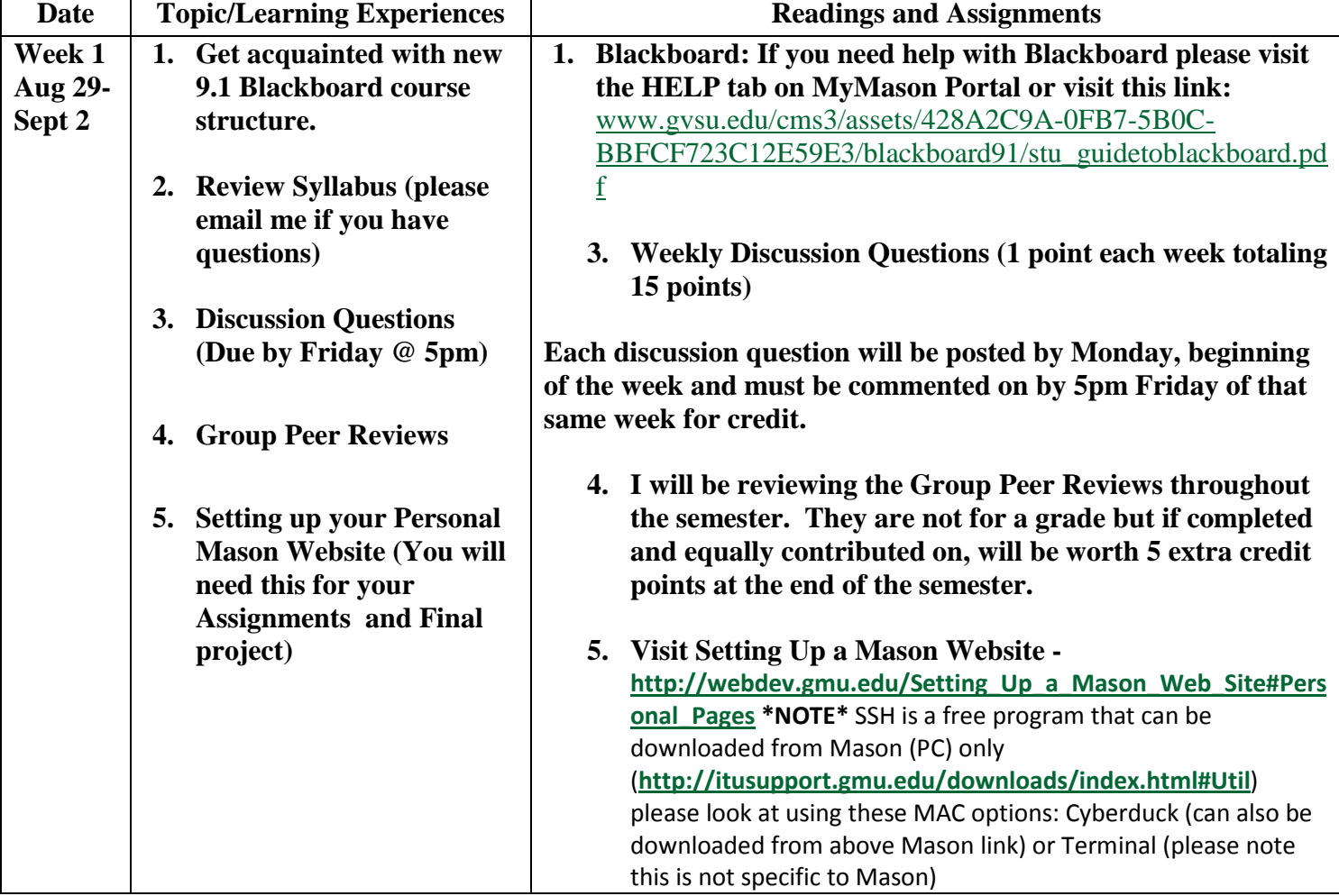

### **PROPOSED CLASS SCHEDULE**

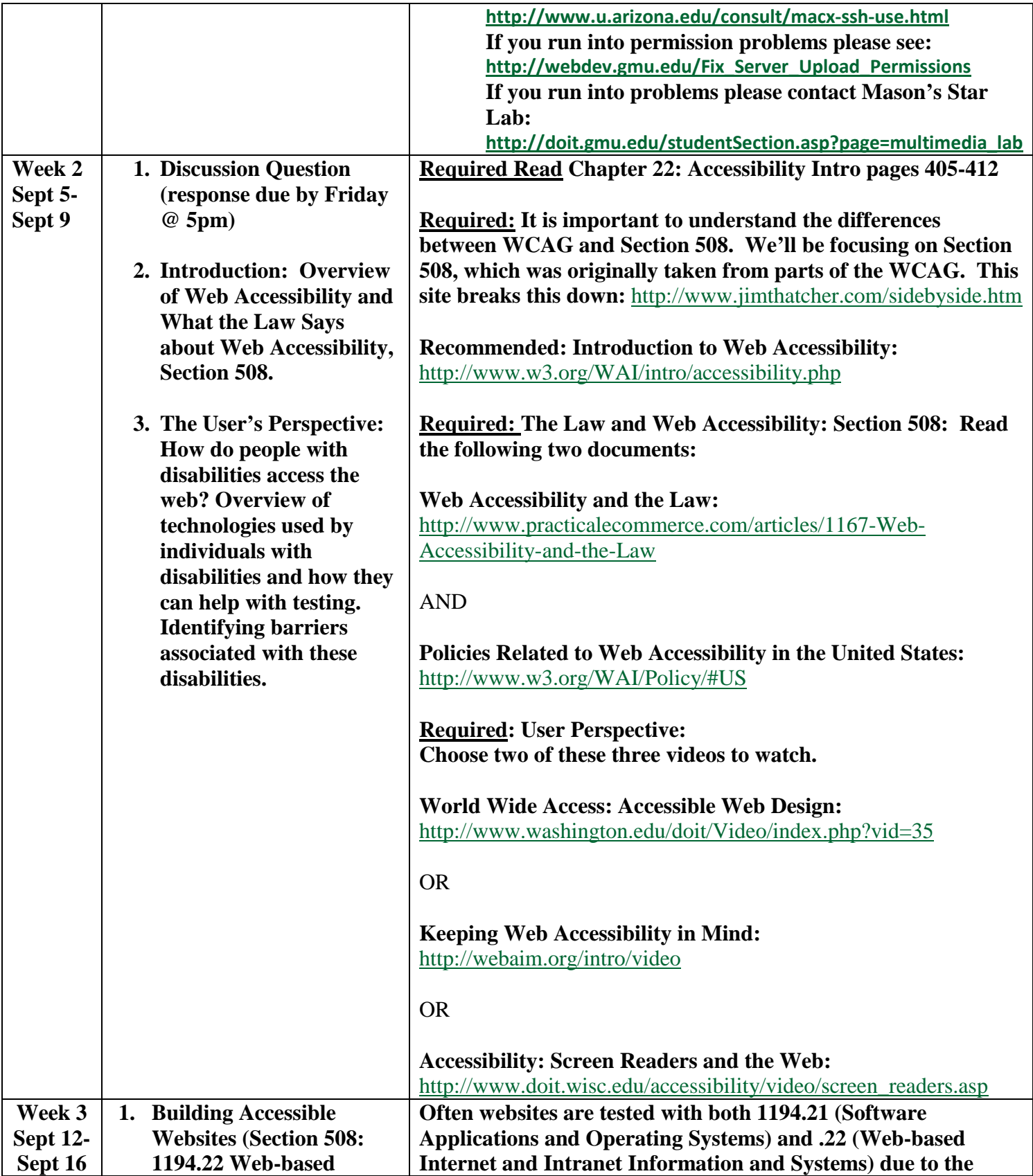

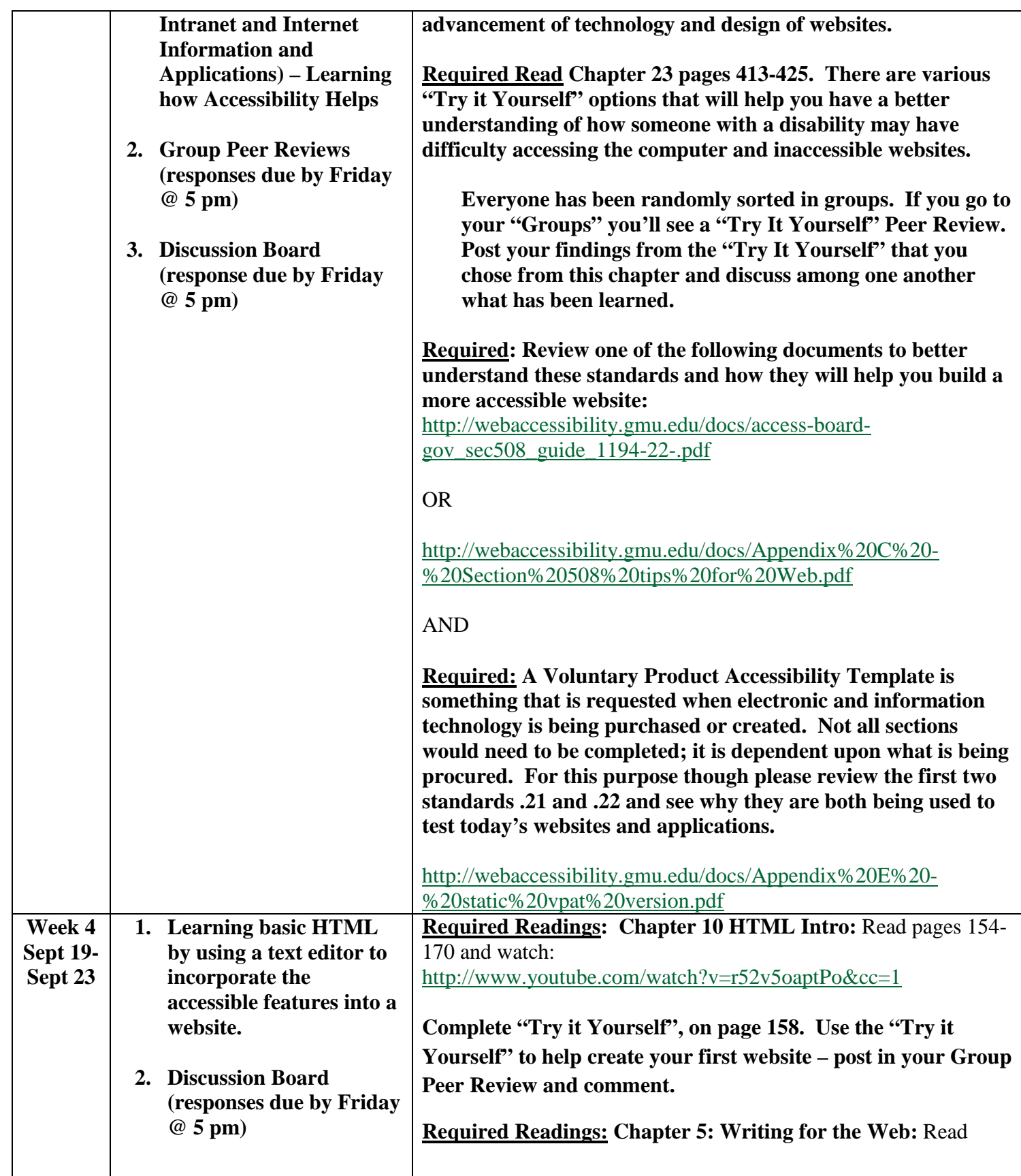

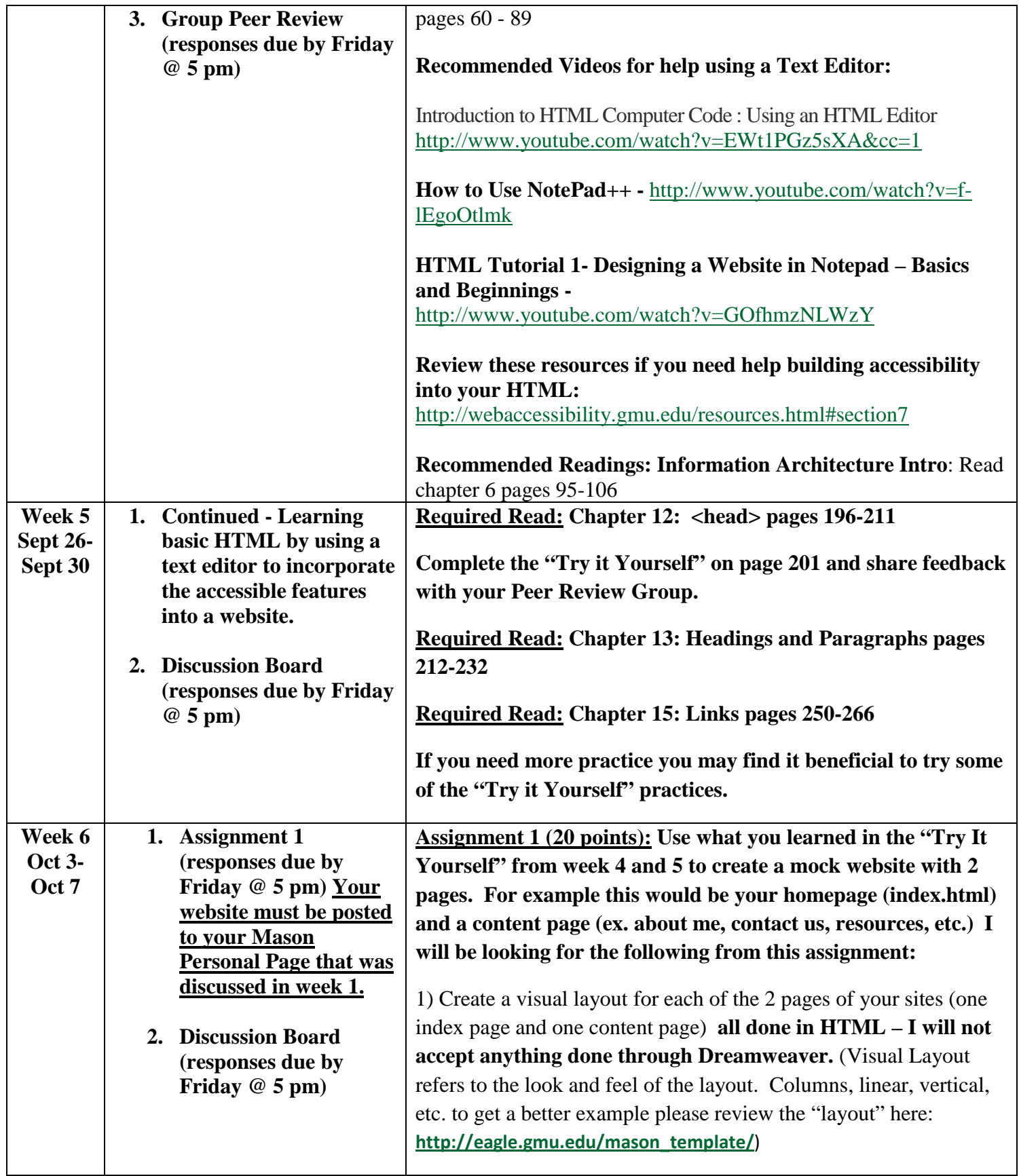

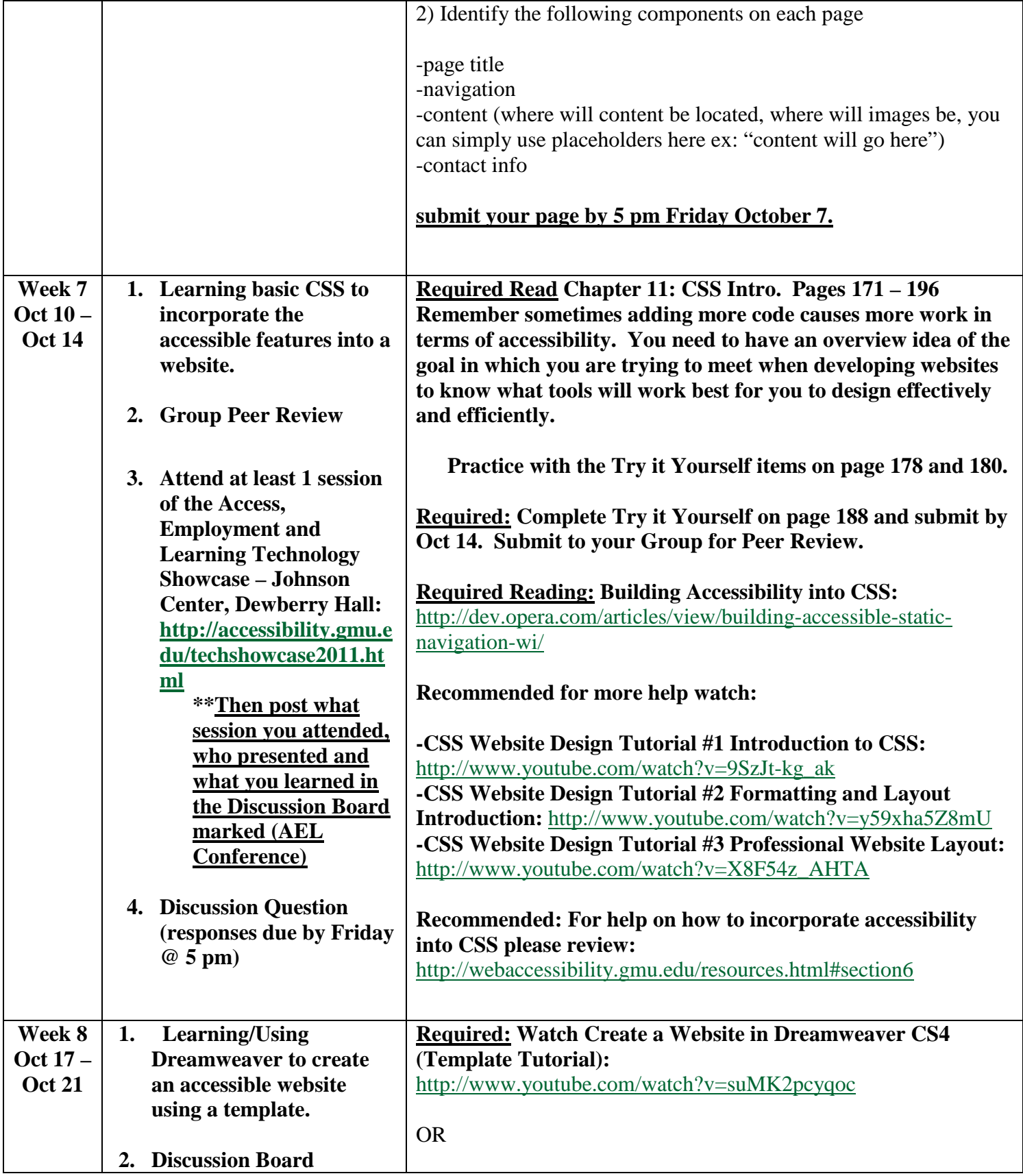

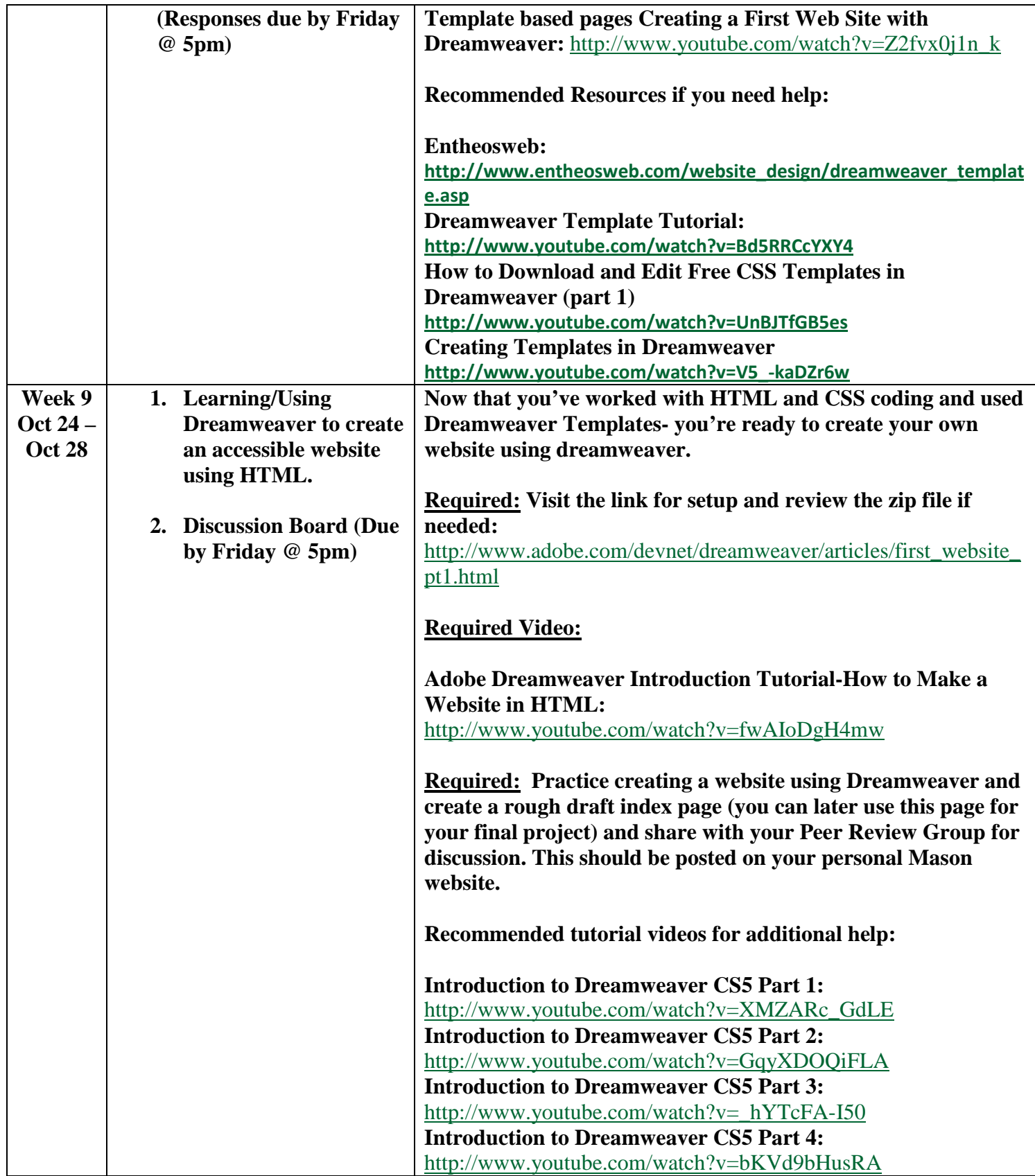

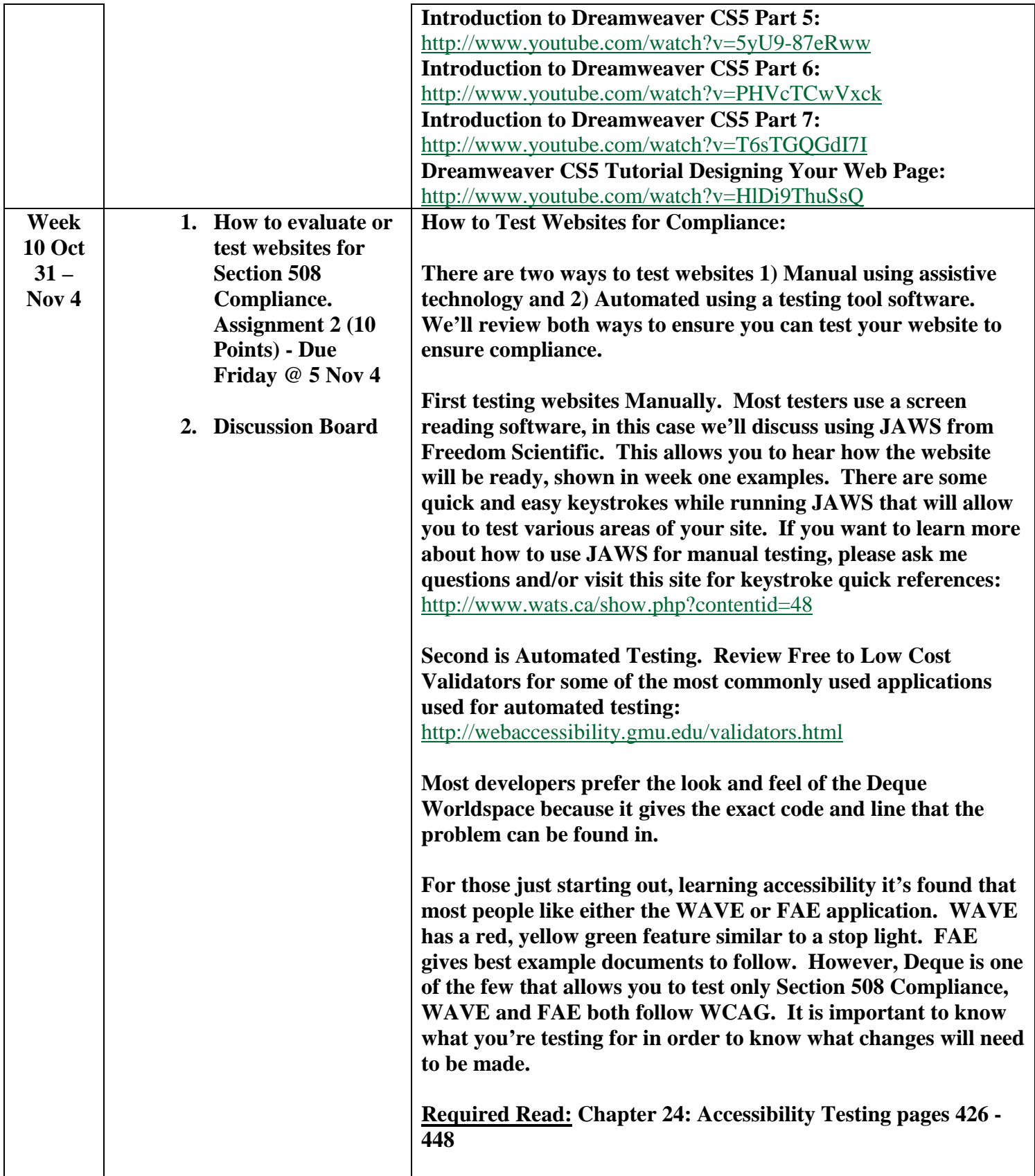

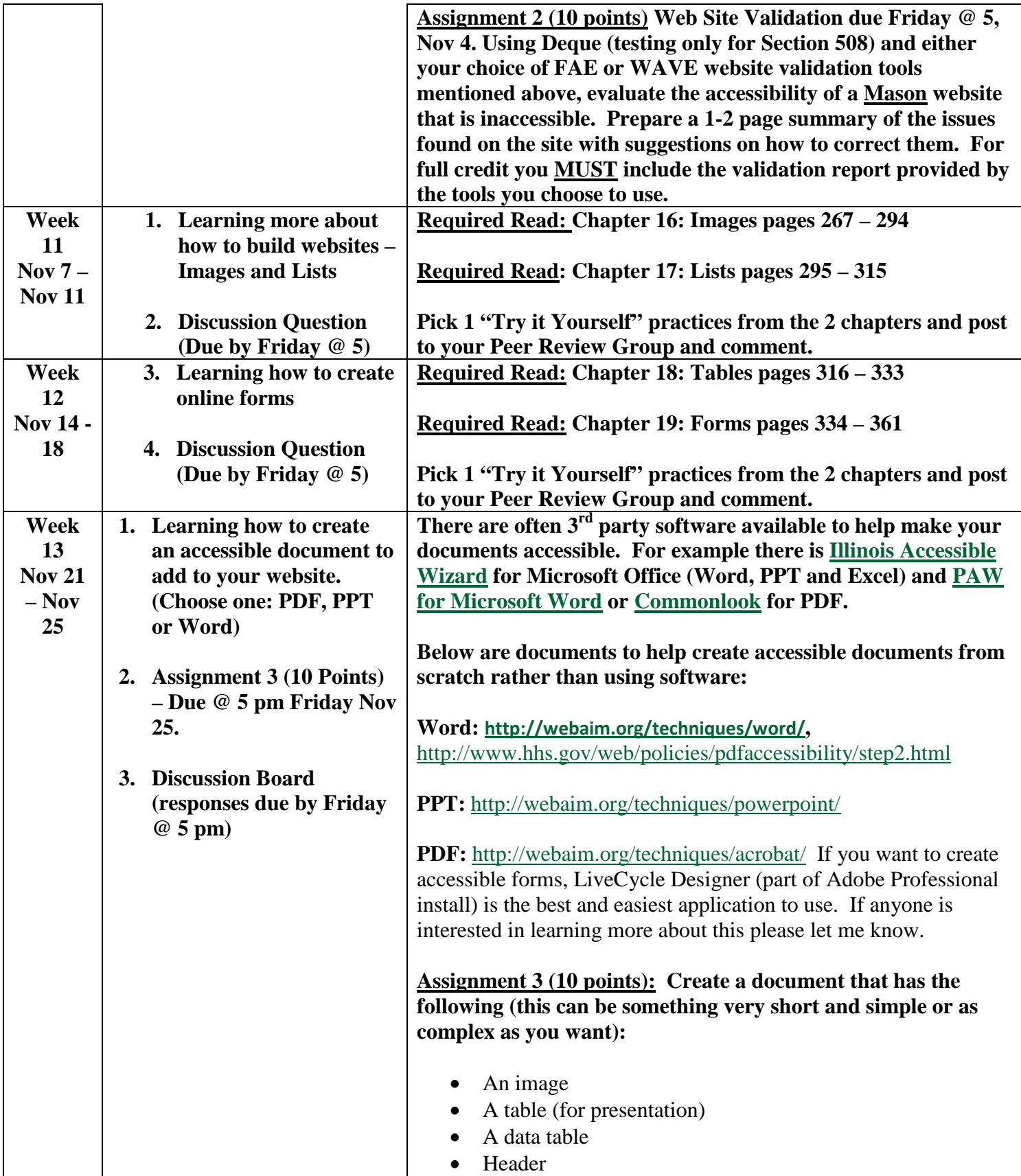

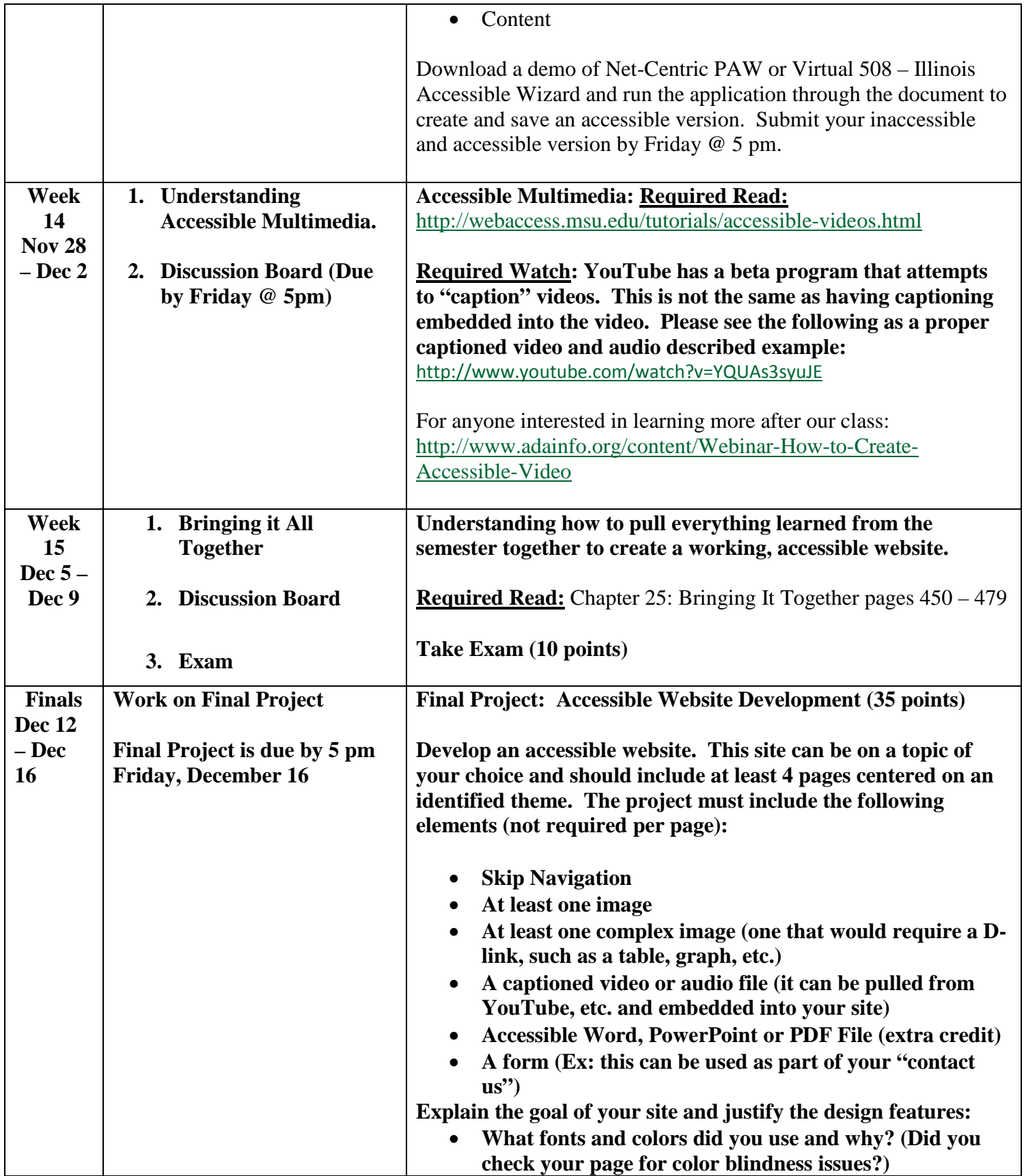

#### • **Why did you choose the layout that you did, is the reading order accessible?**

### **ASSESSMENT RUBRIC(S)**

## **COURSE**

### *Assignment rubric*

Name: \_\_\_\_\_\_\_\_\_\_\_\_\_\_\_\_\_\_\_\_\_\_\_\_\_\_\_

Date:

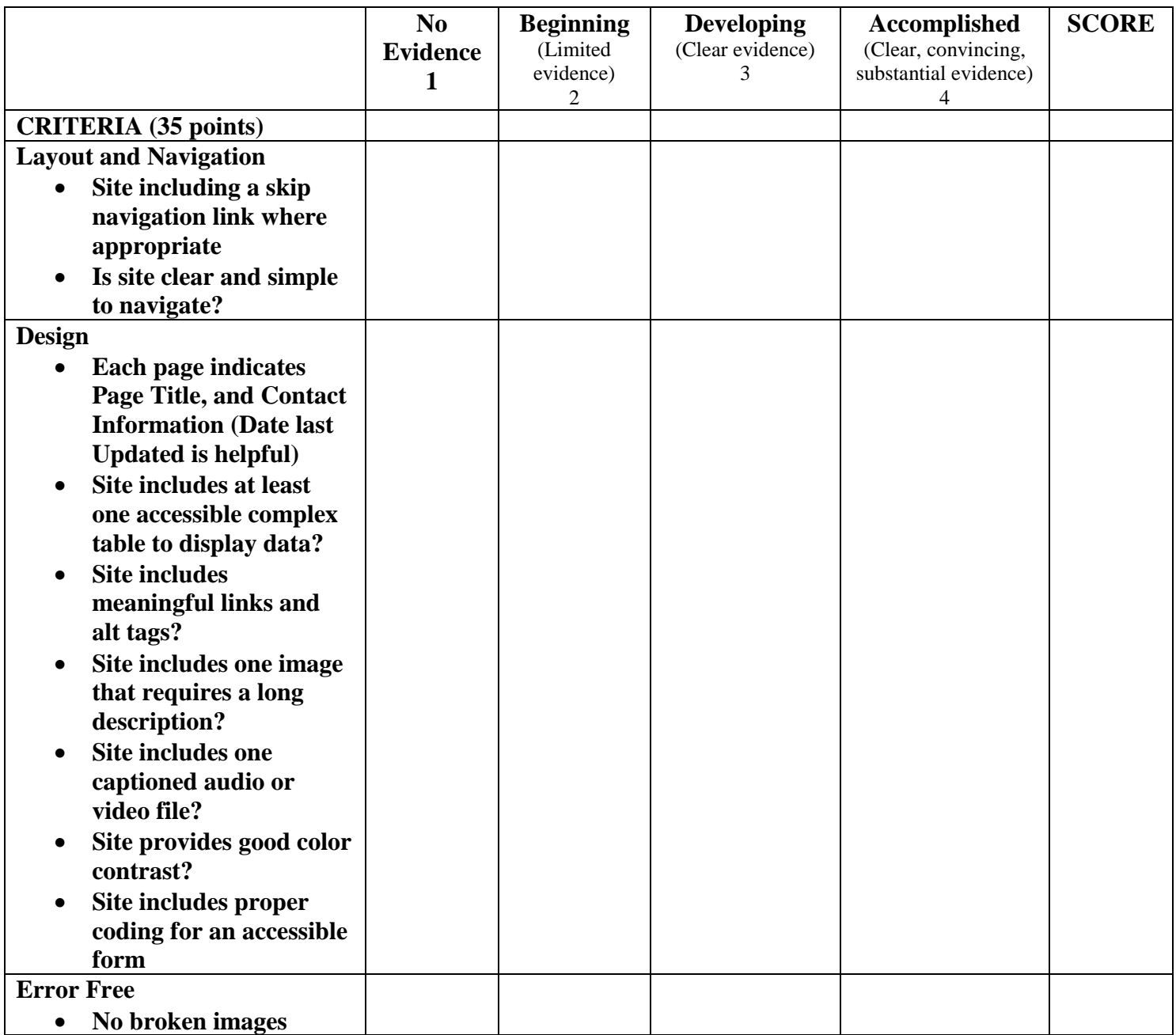

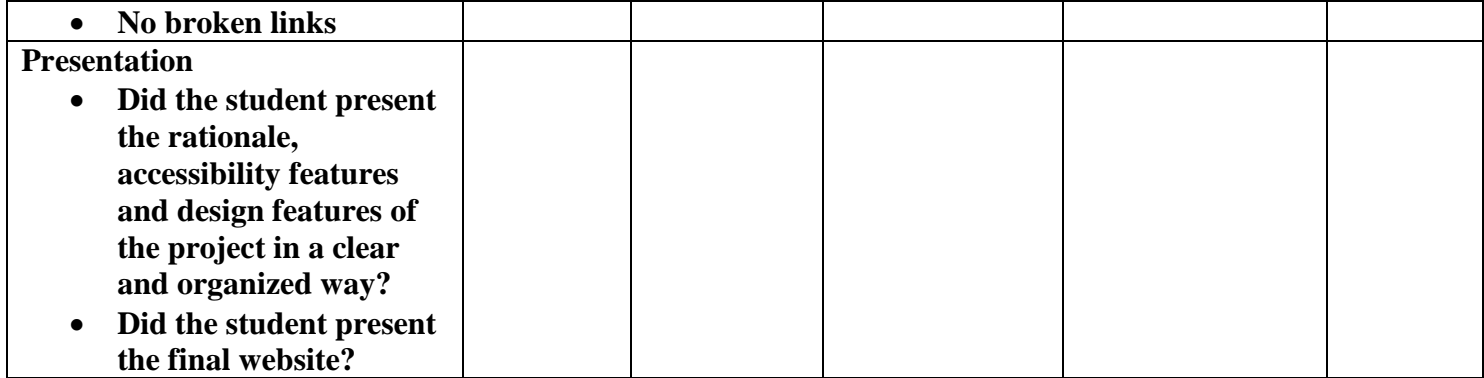

Comments: